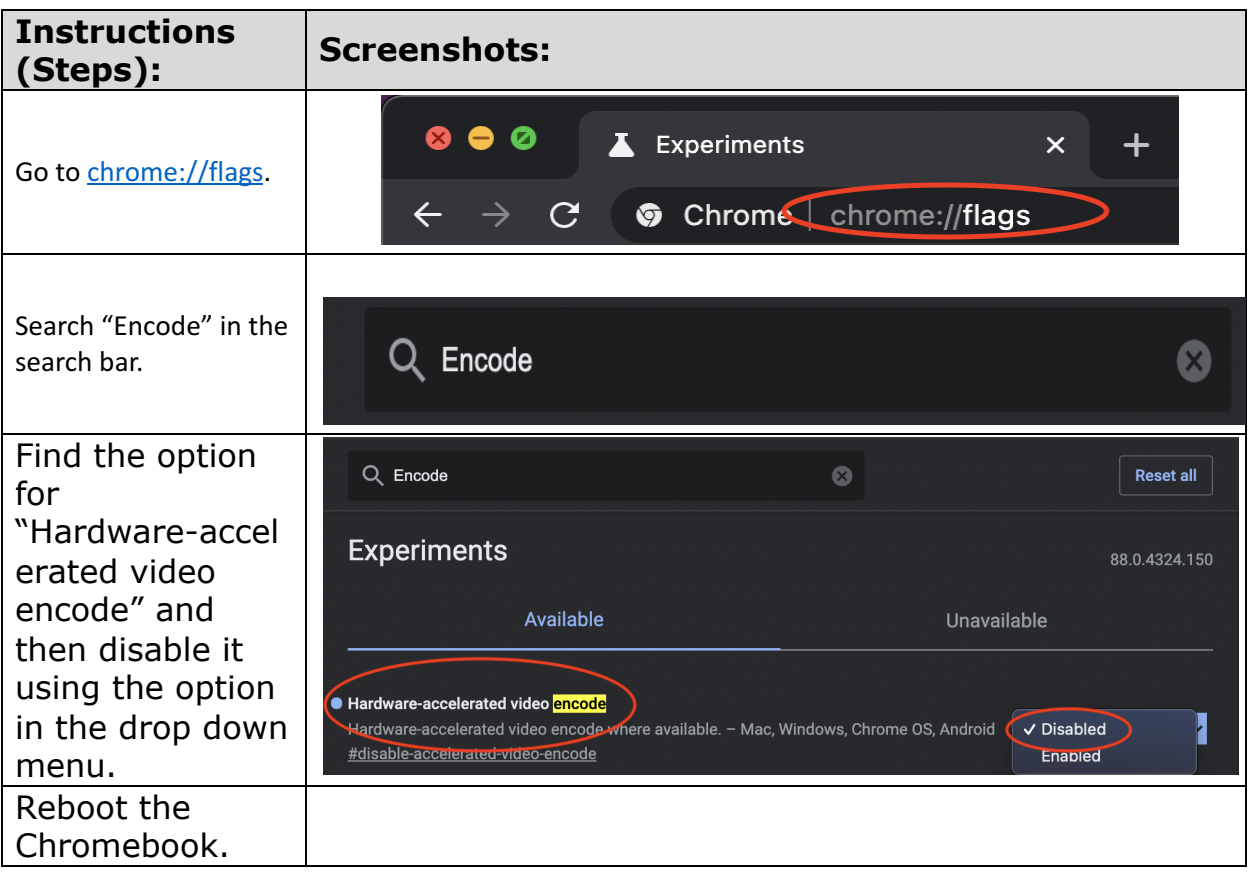

If the above steps fail, please submit a tech ticket and we will fix your issue as soon as possible.